## Package 'plotSEMM'

August 29, 2016

#### <span id="page-0-0"></span>Type Package

Title Graphing Nonlinear Relations Among Latent Variables from Structural Equation Mixture Models

Version 2.2

Date 2016-05-24

Description Contains a graphical user interface to generate the diagnostic plots proposed by Bauer (2005) and Pek & Chalmers (2015) to investigate nonlinear bivariate relationships in latent regression models using structural equation mixture models (SEMMs).

Depends plyr, shiny

Imports graphics, methods, stats, MplusAutomation, Rcpp, plotrix

License GPL  $(>= 2)$ 

LazyLoad yes

LazyData yes

LinkingTo Rcpp

Repository CRAN

#### URL <https://github.com/philchalmers/plotSEMM>

RoxygenNote 5.0.1

#### NeedsCompilation yes

Author Bethany Kok [aut], Jolynn Pek [aut], Sonya Sterba [ctb], Dan Bauer [ctb], Phil Chalmers [cre, aut]

Maintainer Phil Chalmers <rphilip.chalmers@gmail.com>

Date/Publication 2016-05-25 01:03:34

### <span id="page-1-0"></span>R topics documented:

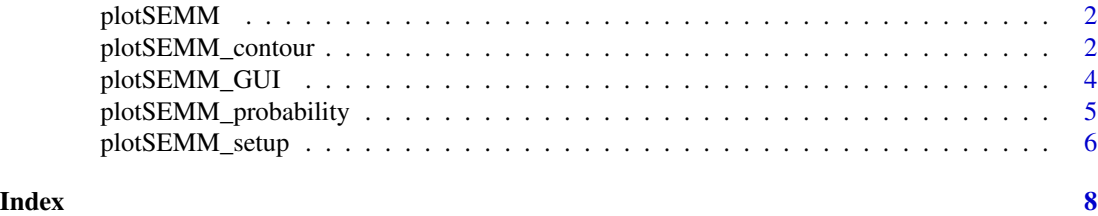

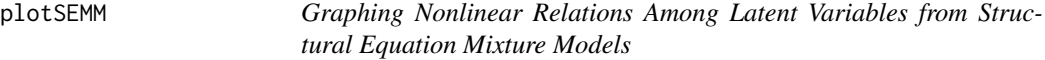

#### Description

Graphing Nonlinear Relations Among Latent Variables from Structural Equation Mixture Models

#### Details

Contains a graphical user interface to generate the diagnostic plots proposed by Bauer (2005) and Pek & Chalmers (2015) to investigate nonlinear latent variable interactions in latent regression models.

Creates plots which accompany Bauers (2005) semiparametric method of modeling Structural Equation Mixture Models (SEMMs) by allowing researchers to visualize potential nonlinear relationships between a latent predictor and outcome. Additionally, a graphical user interface (GUI) is available for interactive use and is found in the function [plotSEMM\\_GUI](#page-3-1).

#### Author(s)

Bethany Kok and Phil Chalmers <rphilip.chalmers@gmail.com>

<span id="page-1-1"></span>plotSEMM\_contour *Nonlinear regression function*

#### Description

Requires plotSEMM\_setup be run first. Generates (a) the potential nonlinear regression function; (b) bivariate distribution of the latent variables; (c) marginal distributions of the latent variables; (d) within class linear regression functions; and (e) within class marginal distributions for the latent variables.

#### Usage

```
plotSEMM_contour(SEMLIdatapks, EtaN2 = "Eta2", EtaN1 = "Eta1",
 classinfo = TRUE, lnty = 3, lncol = 1, title = "", leg = TRUE,
 cex = 1.5, ...
```
#### <span id="page-2-0"></span>Arguments

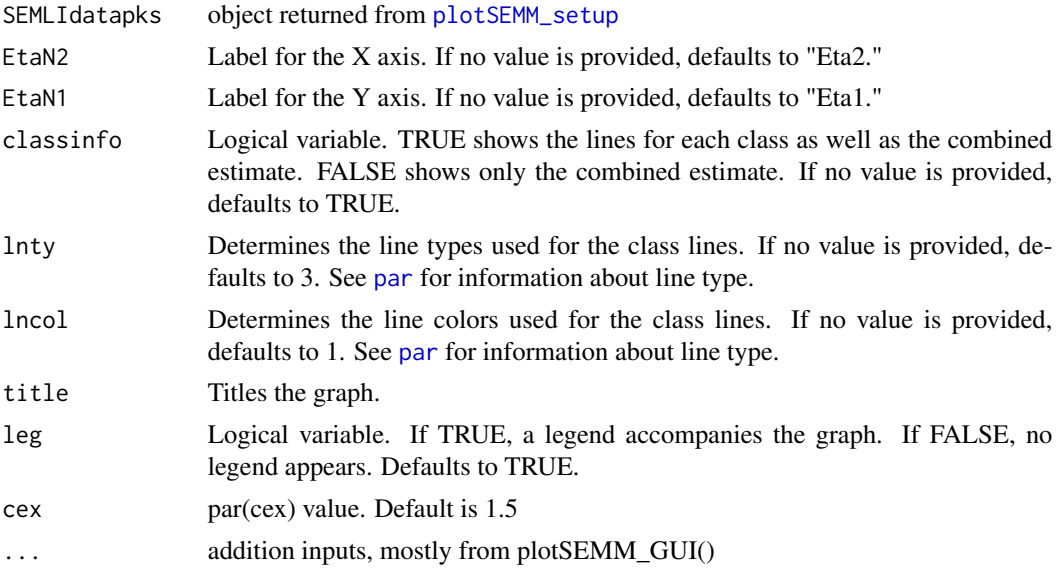

#### Author(s)

Bethany Kok and Phil Chalmers <rphilip.chalmers@gmail.com>

#### Examples

```
## Not run:
## code for latent variables with two classes
pi <- c(0.602, 0.398)
alpha1 <- c(3.529, 2.317)
alpha2 <- c(0.02, 0.336)
beta21 <- c(0.152, 0.053)
psi11 <- c(0.265, 0.265)
psi22 <- c(0.023, 0.023)
plotobj <- plotSEMM_setup(pi, alpha1, alpha2, beta21, psi11, psi22)
plotSEMM_contour(plotobj)
plotSEMM_contour(plotobj, EtaN1 = "Latent Predictor",
  EtaN2 = "Latent Outcome", classinfo = FALSE, lncol = 5)
## End(Not run)
```
<span id="page-3-1"></span><span id="page-3-0"></span>

#### Description

Graphical user interface with the shiny package. Supports manual input as well as importing from precomputed Mplus files. An online tutorial and additional materials can be found at [http://www.](http://www.yorku.ca/pek/index_files/appendices.htm) [yorku.ca/pek/index\\_files/appendices.htm](http://www.yorku.ca/pek/index_files/appendices.htm)

#### Usage

plotSEMM\_GUI(...)

#### Arguments

... additional arguments passed to shiny::runApp, such as launch.browser = TRUE

#### Author(s)

Phil Chalmers <rphilip.chalmers@gmail.com> and Jolynn Pek

#### References

Bauer, D.J. (2005). A semiparametric approach to modeling nonlinear relations among latent variables. *Structural Equation Modeling: A Multidisciplinary Journal, 12*(4), 513-535.

Pek, J. & Chalmers, R. P. (2015). Diagnosing Nonlinearity With Confidence Envelopes for a Semiparametric Approach to Modeling Bivariate Nonlinear Relations Among Latent Variables. *Structural Equation Modeling, 22*, 288-293.

Pek, J., Chalmers, R. P., Kok B. E., & Losardo, D. (2015). Visualizing Confidence Bands for Semiparametrically Estimated Nonlinear Relations among Latent Variables. *Journal of Educational and Behavioral Statistics, 40*, 402-423.

Pek, J., Losardo, D., & Bauer, D. J. (2011). Confidence intervals for a semiparametric approach to modeling nonlinear relations among latent variables. *Structural Equation Modeling, 18*, 537-553.

Pek, J., Sterba, S. K., Kok, B. E., & Bauer, D. J. (2009). Estimating and visualizing non-linear relations among latent variables: A semiparametric approach. *Multivariate Behavioral Research, 44*, 407-436.

#### Examples

```
## Not run:
plotSEMM_GUI()
plotSEMM_GUI(launch.browser=TRUE) #if using RStudio, will launch system browser default
```
## End(Not run)

#### <span id="page-4-1"></span><span id="page-4-0"></span>Description

Requires plotSEMM\_setup be run first. Generates a plot which expresses the mixing probabilities for each latent class conditioned on the latent predictor.

#### Usage

```
plotSEMM_probability(SEMLIdatapks, EtaName = "Eta1", lnty = 3, lncol = 1,
 title = ", leg = TRUE, cex = 1.5, ...)
```
#### Arguments

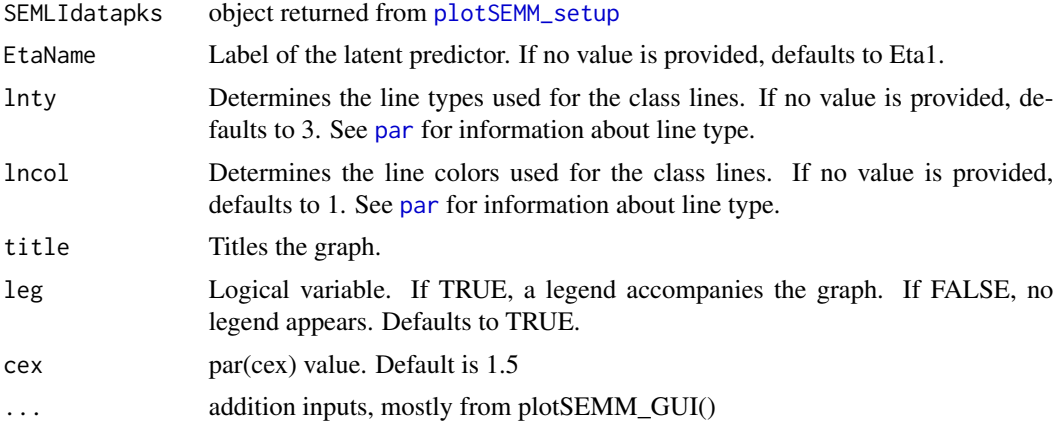

#### Author(s)

Bethany Kok and Phil Chalmers <rphilip.chalmers@gmail.com>

#### See Also

[plotSEMM\\_setup](#page-5-1), [plotSEMM\\_contour](#page-1-1)

#### Examples

```
## Not run:
# 2 class empirical example on positive emotions and heuristic processing in
# Pek, Sterba, Kok & Bauer (2009)
pi <- c(0.602, 0.398)
alpha1 <- c(3.529, 2.317)alpha2 <- c(0.02, 0.336)
```

```
beta21 <- c(0.152, 0.053)
psi11 <- c(0.265, 0.265)
psi22 <- c(0.023, 0.023)
plotobj <- plotSEMM_setup(pi, alpha1, alpha2, beta21, psi11, psi22)
plotSEMM_probability(plotobj)
plotSEMM_probability(plotobj , EtaName = "Latent Predictor", lnty = 2, title = "Probability")
## End(Not run)
```
<span id="page-5-1"></span>plotSEMM\_setup *Set up function for plotSEMM*

#### Description

Takes user input generated from SEMM software such as Mplus (Muthen & Muthen, 2007), Mx (Neale, Boker, Xie & Maes, 2004) or MECOSA (Arminger, Wittenberg, & Schepers, 1996) in Gauss and generates model predicted data for processing in graphing functions plotSEMM\_contour and plotSEMM\_probability. Reterns a data.frame to be passed to other functions in the package.

#### Usage

```
plotSEMM_setup(pi, alpha1, alpha2, beta21, psi11, psi22, points = 50)
```
#### Arguments

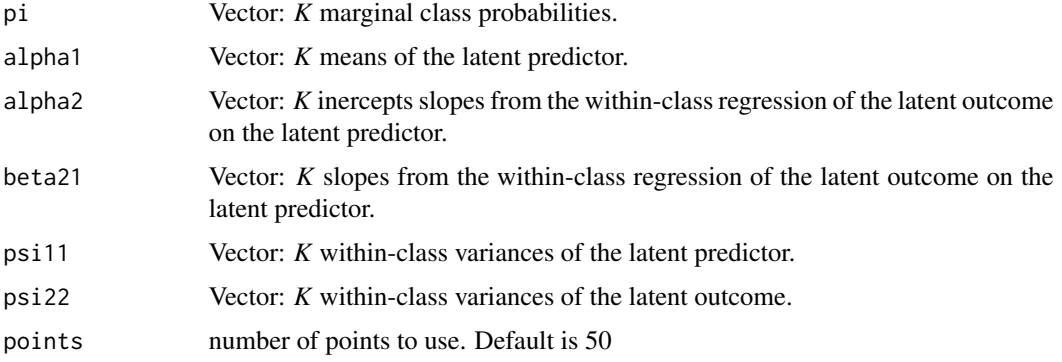

#### Details

All the parameter estimates required by the arguments are generated from software with the capability of estimating SEMMs.

<span id="page-5-0"></span>

#### <span id="page-6-0"></span>Author(s)

Bethany Kok and Phil Chalmers <rphilip.chalmers@gmail.com>

#### See Also

[plotSEMM\\_contour](#page-1-1),[plotSEMM\\_probability](#page-4-1)

#### Examples

```
## Not run:
# 2 class empirical example on positive emotions and heuristic processing
# in Pek, Sterba, Kok & Bauer (2009)
pi <- c(0.602, 0.398)
alpha1 <- c(3.529, 2.317)
alpha2 <- c(0.02, 0.336)
beta21 <- c(0.152, 0.053)
psi11 <- c(0.265, 0.265)
psi22 <- c(0.023, 0.023)
plotobj <- plotSEMM_setup(pi, alpha1, alpha2, beta21, psi11, psi22)
## End(Not run)
```
# <span id="page-7-0"></span>Index

∗Topic GUI plotSEMM\_GUI, [4](#page-3-0) ∗Topic array plotSEMM\_setup, [6](#page-5-0) ∗Topic color plotSEMM\_contour, [2](#page-1-0) plotSEMM\_probability, [5](#page-4-0) ∗Topic data plotSEMM\_setup, [6](#page-5-0) ∗Topic dplot plotSEMM\_setup, [6](#page-5-0) ∗Topic hplot plotSEMM\_contour, [2](#page-1-0) plotSEMM\_probability, [5](#page-4-0) ∗Topic manip plotSEMM\_setup, [6](#page-5-0) ∗Topic package plotSEMM, [2](#page-1-0) ∗Topic shiny plotSEMM\_GUI, [4](#page-3-0) par, *[3](#page-2-0)*, *[5](#page-4-0)* plotSEMM, [2](#page-1-0) plotSEMM-package *(*plotSEMM*)*, [2](#page-1-0) plotSEMM\_contour, [2,](#page-1-0) *[5](#page-4-0)*, *[7](#page-6-0)*

plotSEMM\_GUI, *[2](#page-1-0)*, [4](#page-3-0) plotSEMM\_probability, [5,](#page-4-0) *[7](#page-6-0)* plotSEMM\_setup, *[3](#page-2-0)*, *[5](#page-4-0)*, [6](#page-5-0)